# **X20(c)BC0083**

# **1 Allgemeines**

#### **1.1 Mitgeltende Dokumente**

Weiterführende und ergänzende Informationen sind den folgenden gelisteten Dokumenten zu entnehmen.

#### **Mitgeltende Dokumente**

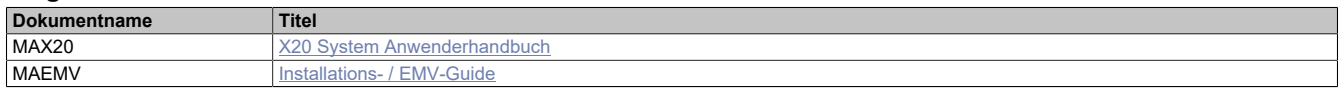

#### **1.2 Coated Module**

Coated Module sind X20 Module mit einer Schutzbeschichtung der Elektronikbaugruppe. Die Beschichtung schützt X20c Module vor Betauung und Schadgasen.

Die Elektronik der Module ist vollständig funktionskompatibel zu den entsprechenden X20 Modulen.

#### **In diesem Datenblatt werden zur Vereinfachung nur Bilder und Modulbezeichnungen der unbeschichteten Module verwendet.**

Die Beschichtung wurde nach folgenden Normen qualifiziert:

- Betauung: BMW GS 95011-4, 2x 1 Zyklus
- Schadgas: EN 60068-2-60, Methode 4, Exposition 21 Tage

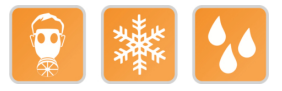

#### **1.2.1 Anlauftemperatur**

Die Anlauftemperatur beschreibt die minimal zulässige Umgebungstemperatur im spannungslosen Zustand zum Zeitpunkt des Einschaltens des Coated Moduls. Diese darf bis zu -40°C betragen. Im laufenden Betrieb gelten weiterhin die Bedingungen laut Angabe in den technischen Daten.

# **Information:**

**Es ist unbedingt darauf zu achten, dass es im geschlossenen Schaltschrank zu keiner Zwangskühlung durch Luftströmungen, wie z. B. durch den Einsatz eines Lüfters oder Lüftungsschlitze, kommt.**

# **1.3 Bestelldaten**

| <b>Bestellnummer</b> | Kurzbeschreibung                                                                                                    |
|----------------------|----------------------------------------------------------------------------------------------------|
|                      | <b>Bus Controller</b>                                                                                                    |
| X20BC0083            | X20 Bus Controller, 1 POWERLINK-Schnittstelle, integrierter 2-<br>fach Hub, 2x RJ45, Busbasis, Einspeisemodul und Feldklemme<br>gesondert bestellen!             |
| X20cBC0083           | X20 Bus Controller, beschichtet, 1 POWERLINK-Schnittstelle,<br>integrierter 2-fach Hub, 2x RJ45, Busbasis, Einspeisemodul und<br>Feldklemme gesondert bestellen! |
|                      | Erforderliches Zubehör                                                                                                    |
|                      | <b>Feldklemmen</b>                                                                                                    |
| X20TB12              | X20 Feldklemme, 12-polig, 24 VDC codiert                                                                                                    |
|                      | Systemmodule für Bus Controller                                                                                                    |
| X20BB80              | X20 Busbasis, für X20 Basismodul (BC, HB ) und X20 Einspei-<br>semodul, X20 Abschlussplatten links und rechts X20AC0SL1/<br>X20AC0SR1 beiliegend                 |
| X20PS9400            | X20 Einspeisemodul, für Bus Controller und interne I/O-Versor-<br>gung, X2X Link Versorgung                                                                      |
| X20PS9402            | X20 Einspeisemodul, für Bus Controller und interne I/O-Versor-<br>qung, X2X Link Versorgung, Einspeisung galvanisch nicht ge-<br>trennt                          |
| X20cBB80             | X20 Busbasis, beschichtet, für X20 Basismodul (BC, HB )<br>und X20 Einspeisemodul, X20 Abschlussplatten links und rechts<br>X20AC0SL1/X20AC0SR1 beiliegend       |
| X20cPS9400           | X20 Einspeisemodul, beschichtet, für Bus Controller und interne<br>I/O-Versorgung, X2X Link Versorgung                                                           |

Tabelle 1: X20BC0083, X20cBC0083 - Bestelldaten

#### **1.4 Modulbeschreibung**

Der Bus Controller ermöglicht die Kopplung von X2X Link I/O-Knoten an POWERLINK. Dabei gibt es die Möglichkeiten den X2X Link Zyklus 1:1 synchron oder über einen Vorteiler synchron zum POWERLINK zu betreiben.

Funktionen:

• [POWERLINK](#page-7-0)

#### **POWERLINK**

POWERLINK ist ein Standardprotokoll für Fast Ethernet, das über harte Echtzeiteigenschaften verfügt.

# **2 Technische Beschreibung**

# **2.1 Technische Daten**

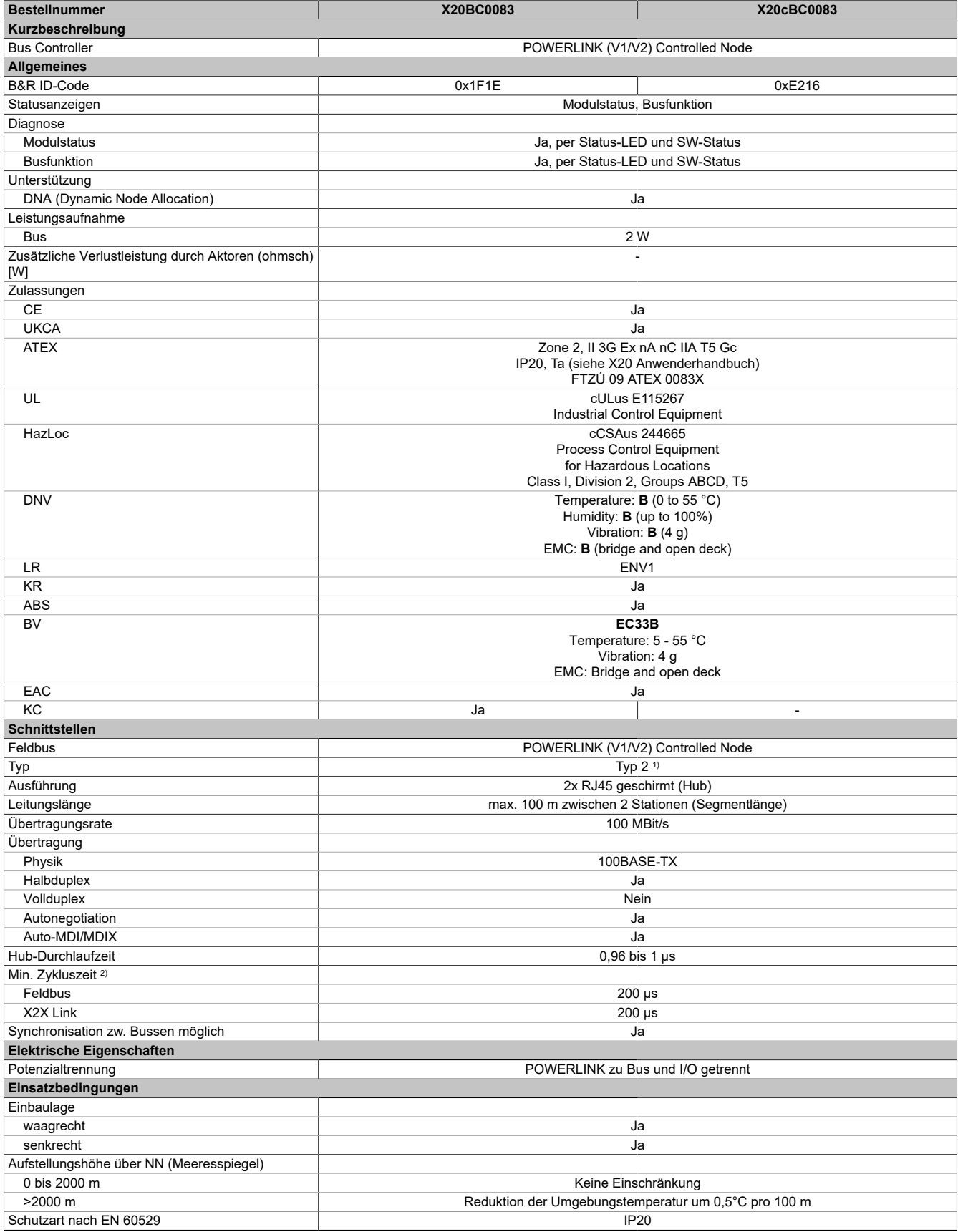

Tabelle 2: X20BC0083, X20cBC0083 - Technische Daten

#### X20(c)BC0083

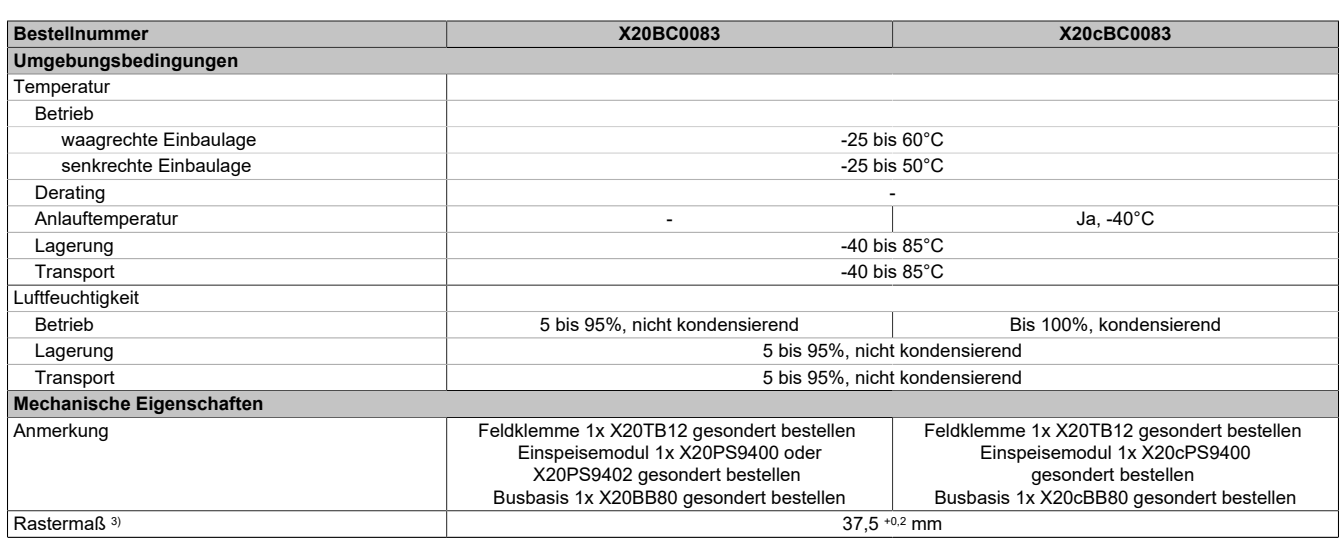

#### Tabelle 2: X20BC0083, X20cBC0083 - Technische Daten

- 
- 2) Die minimale Zykluszeit gibt an, bis zu welcher Zeit der Buszyklus heruntergefahren werden kann, ohne dass Kommunikationsfehler auftreten.
- 1) Siehe Automation Help unter "Kommunikation, POWERLINK, Allgemeines, Hardware CN" für weitere Informationen.<br>2) Die minimale Zykluszeit gibt an, bis zu welcher Zeit der Buszyklus heruntergefahren werden kann, ohne dass 3) Das Rastermaß bezieht sich auf die Breite der Busbasis X20BB80. Zum Bus Controller wird immer auch ein Einspeisemodul X20PS9400 oder X20PS9402 benötigt.

#### **2.2 Bedien- und Anschlusselemente**

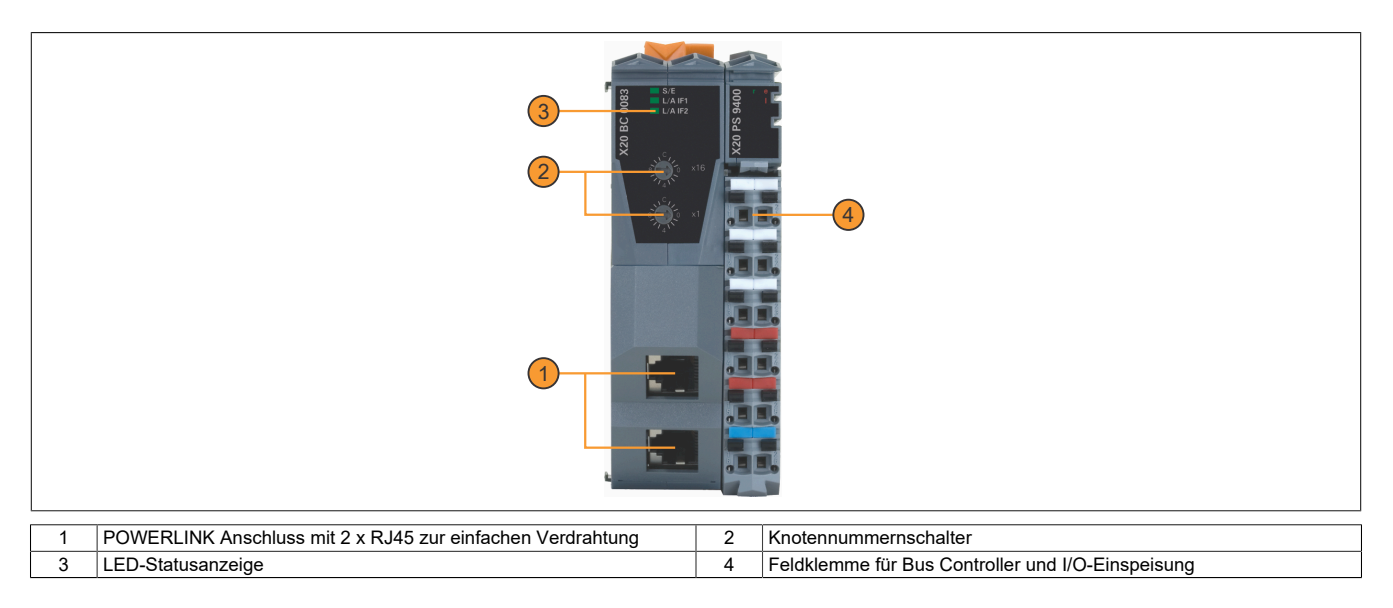

# **2.2.1 Status-LEDs**

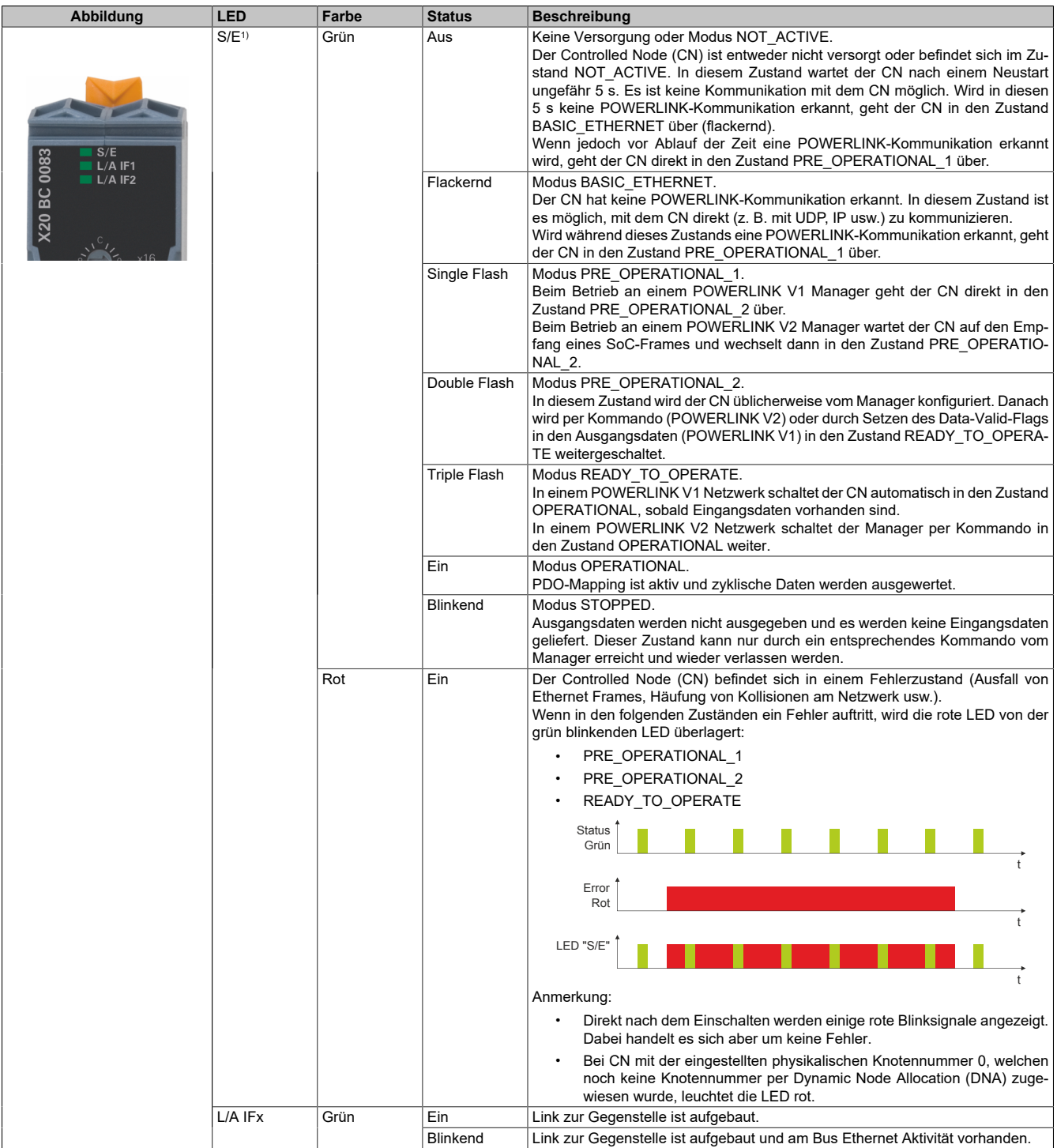

1) Die Status/Error-LED "S/E" ist eine grün/rote Dual-LED.

#### **Status-LEDs - Blinkzeiten**

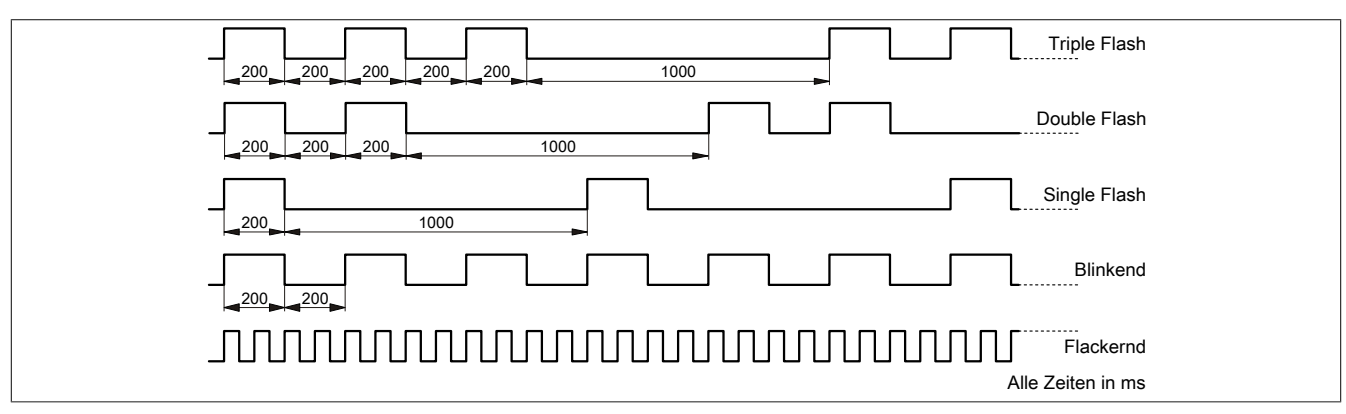

#### **Systemstopp-Fehlercodes**

Ein Systemstopp-Fehler kann durch falsche Konfiguration oder durch defekte Hardware auftreten.

Der Fehlercode wird durch eine rot blinkende S/E-LED angezeigt. Das Blinksignal des Fehlercodes besteht aus 4 Einschaltphasen mit jeweils kurzer (150 ms) bzw. langer (600 ms) Dauer. Die Ausgabe des Fehlercodes wird nach 2 s zyklisch wiederholt.

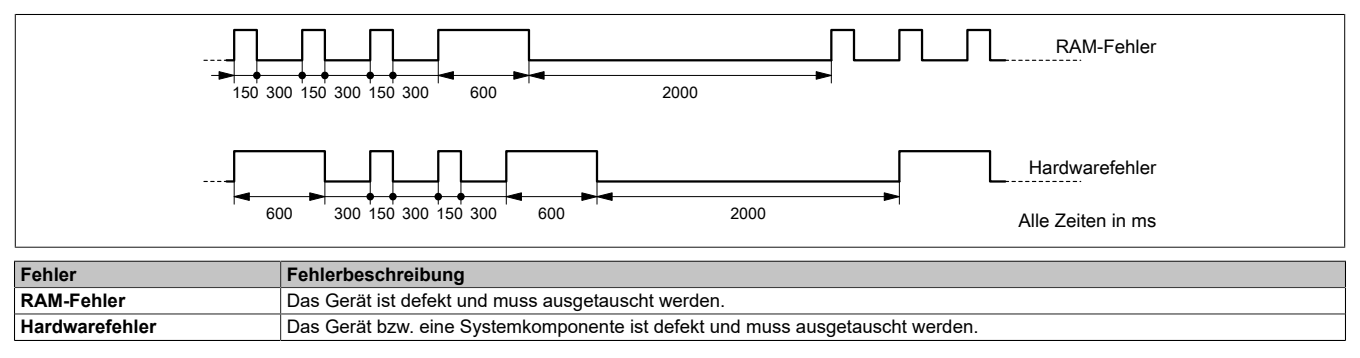

#### **2.2.2 POWERLINK Knotennummer**

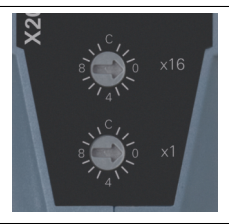

Mittels der beiden Nummernschalter wird die Knotennummer des POWERLINK-Knotens eingestellt.

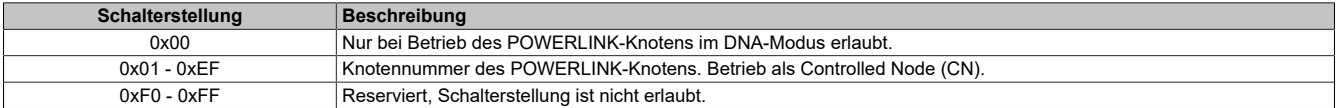

#### **2.2.3 Ethernet-Schnittstelle**

Hinweise für die Verkabelung von X20 Modulen mit Ethernet-Schnittstelle sind im X20 Anwenderhandbuch, Abschnitt "Mechanische und elektrische Konfiguration - Verkabelungsvorschrift für X20 Module mit Ethernet Kabel" zu finden.

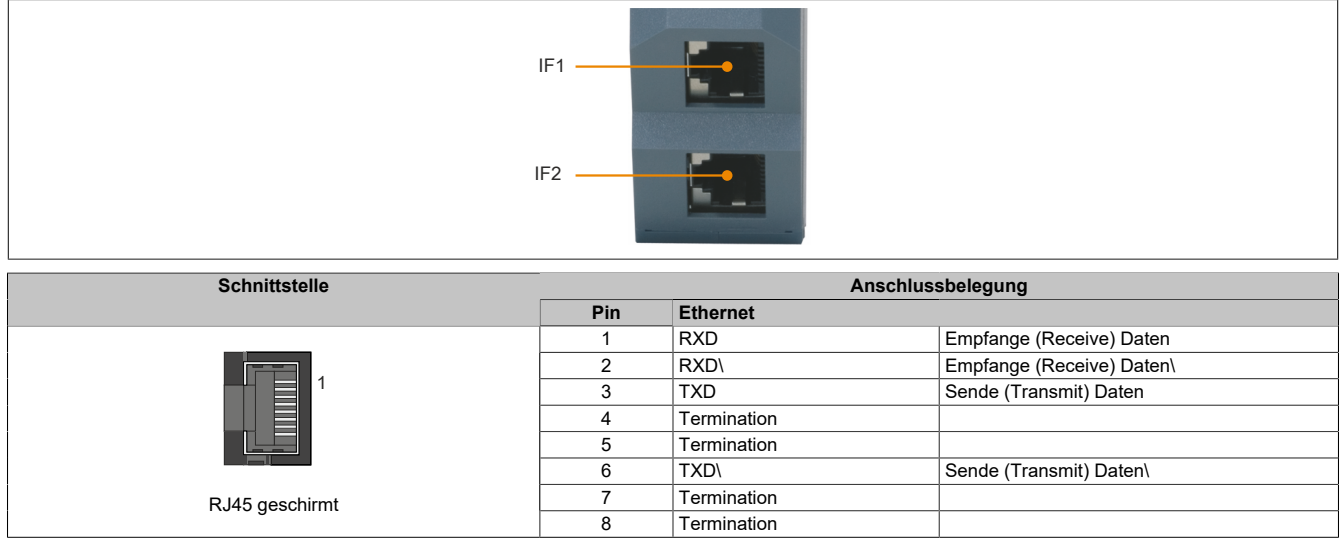

## **2.3 Dynamic Node Allocation (DNA)**

Die meisten POWERLINK Bus Controller verfügen über die Möglichkeit Knotennummern dynamisch zuzuweisen. Dies bietet folgende Vorteile:

- Keine Einstellung des Knotennummerschalters
- Einfachere Installation
- Reduzierte Fehlerquellen

Für Information zur Konfiguration sowie ein Beispiel siehe Automation Studio Hilfe → Kommunikation → POWER-LINK → Allgemeines → Dynamic Node Allocation (DNA)

# **3 Funktionsbeschreibung**

## <span id="page-7-0"></span>**3.1 POWERLINK**

POWERLINK ist ein auf Ethernet basierender, echtzeitfähiger Feldbus. POWERLINK erweitert einerseits den Ethernetstandard IEEE 802.3 um ein deterministisches Zugriffsverfahren und definiert andererseits eine CANopen kompatible Feldbusschnittstelle. POWERLINK unterscheidet analog zu CANopen zwischen Prozess- und Servicedaten. Prozessdaten (PDO) werden zyklisch in der zyklischen Phase ausgetauscht, während Servicedaten (SDO) azyklisch übertragen werden. Die Servicedatenobjekte werden dazu mit Hilfe eines verbindungsorientierten Protokolls in der azyklischen Phase von POWERLINK gesendet. Die zyklische Übertragung von Daten in PDOs wird durch das so genannte Mapping aktiviert.

Für zusätzliche Informationen siehe [POWERLINK Bus Controller Anwenderhandbuch](https://www.br-automation.com/download/10000017740) und [www.br-automati](https://www.br-automation.com/de/technologie/powerlink/)[on.com/de/technologie/powerlink.](https://www.br-automation.com/de/technologie/powerlink/)

# **4 Inbetriebnahme**

#### **4.1 SGx-Zielsysteme**

#### **SG3**

Das Modul wird auf SG3-Zielsystemen nicht unterstützt.

#### **SG4**

Das Modul wird mit installierter Firmware ausgeliefert. Die Firmware ist auch Bestandteil des SPS-Betriebssystems Automation Runtime. Bei unterschiedlicher Version wird die Firmware des Automation Runtime auf das Modul geladen.

Durch ein Update des Automation Runtime steht automatisch die aktuelle Firmware zur Verfügung.